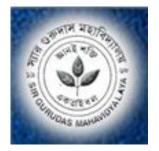

#### " - A Seminar on

## World Computer Literacy Day, 2023

Theme : "Literacy for human-centered recovery: narrowing the digital divide".

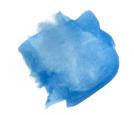

# Organised by Dept of Computer Sc , Library & IQAC

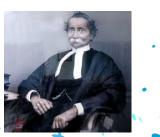

Debashish Barman, Assistant Professor,Computer Sc Sir Gurudas Mahavidyalaya, Ultadanga, Kol-65

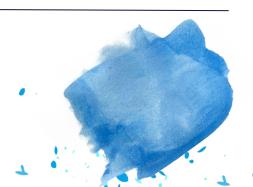

World Computer Literacy Day is celebrated on December 2 every year to encourage digital literacy across all cultures and communities worldwide.

**Theme :**"Literacy for human-centered recovery: narrowing the digital divide".

Here are some skills that students can learn and develop through computer literacy:

#### Essential Skill Sets on 21<sup>st</sup> Century

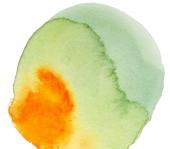

**Basic computer skills**: Students can learn basic computer skills such as typing, using a mouse, and navigating the internet.

**Digital communication**: Computer literacy can help students develop their digital communication skills, including email video conferencing, and social media.

**Coding**: Students can learn to code and develop their programming skills, which can be useful in a variety of fields.

**Data analysis & Machine Learning**: Computer literacy can help students learn to analyze and interpret data using tools such as spreadsheets and databases.

**Cybersecurity**: Students can learn about cybersecurity and how to protect themselves and their devices from online threats.

### **Basic Computer Skill**

- •Writing, modifying, and editing text using a word processing application.
- Microsoft word
- •Creating and formatting simple spreadsheets.
- Excel / Google Sheet
- •Creating basic presentations . Power Point / Slide
- •Knowing how to forward and cc emails Gmail / other
- •Understanding how to search, assess search results, and download information from the internet. Browsing

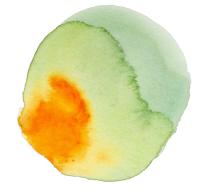

### **Other Computer Skills**

- Translation => Google LansConverting => Pdf to Word, Word to Pdf , Image to pdf
- •Resizing => photo , file , video.
- •Resume writing . Canva
- •Use of Cloud Drive, Keep, Classroom, Virual Meeting, Anydesk and Many more.
- •Use of Bookmark, Play List, Video creation, Digital Marketing, Password Management, Flyer Making etc.

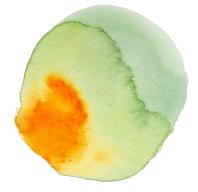

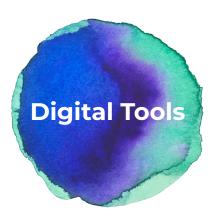

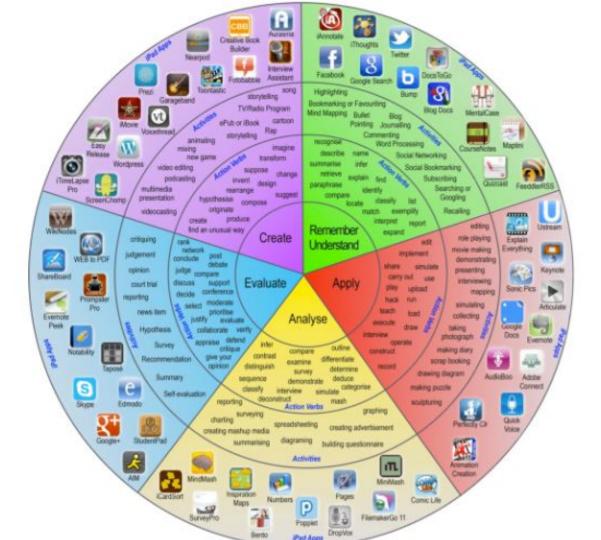

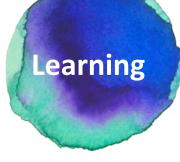

#### **Artificial Intelligence**

A science devoted to making machines think and act like humans.

#### **Machine Learning**

Focuses on enabling computers to perform tasks without explicit programming.

#### **Deep Learning**

A subset of machine learning based on artificial neural networks.

#### Artificial Intelligence

#### **Machine Learning**

Deep Learning

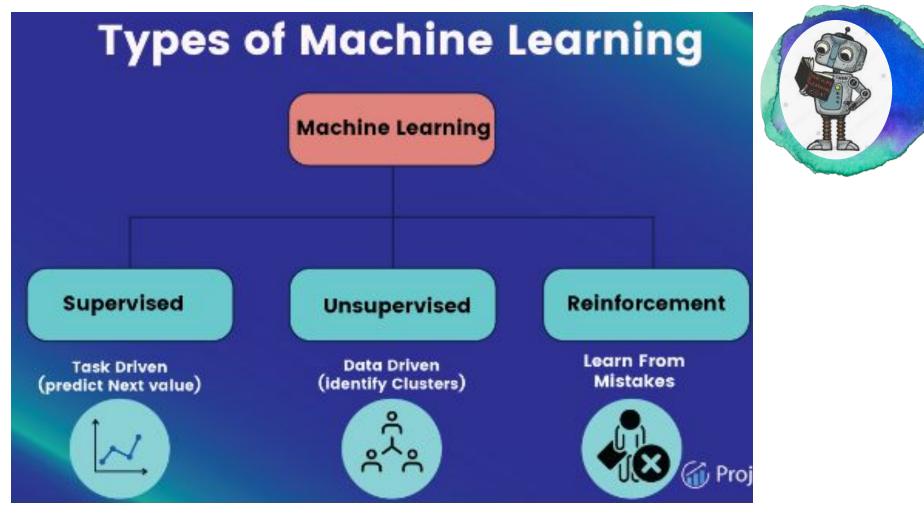

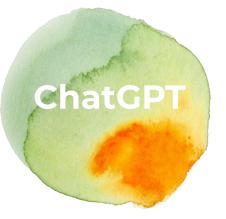

# What is it?

- CHATGPT uses a neural network architecture called a transformer to process input text and generate output text.
- pre-trained on a large dataset , already learned
- patterns and structure of natural language.
- prompt-> CHATGPT> Output(Pre-trained knowledge to generate a response)

https://platform.openai.com/examples

- **Write Code**
- Write Music
- Translations
- Extract Data from Text
- **Essays**
- Maths Questions
- Unique Ideas and Examples
- Critical Thinking (with a Limitation )
- Jokes
- **Can Act as a Linux terminal**
- Debug Code

### Chat GPT & Mid Journey

#### ChatGPT

- <u>Generate text-based responses for various</u> <u>types of content such as cover letters</u>, <u>resumes</u>, <u>song lyrics</u>, <u>and party plans</u><sup>1</sup>
- <u>Analyze texts, play text-based role-playing</u> games, and generate prompts for AI art.
- Answer complex questions and provide cohesive explanations on various topics.
- <u>Summarize research papers, reports,</u> webpages, and studies.
- Write reports, theses, and dissertations.

Midjourney:

- <u>Generate images from natural language</u> <u>descriptions</u>.
- ✓ Analyze texts and generate prompts for AI art.
- Summarize research papers, reports, webpages, and studies.
- ✓ Write reports, theses, and dissertations.
- ✓ Provide a range of styles for generating images.
- <u>Create text prompts from existing images using</u> <u>the "describe" function</u>.
- Offer a comprehensive guide on leveraging Midjourney prompts to create stunning visuals effortlessly.
- ✓ Help users create anything they can imagine from just text.
- Allow users to submit prompts and create various visuals

# **Thank You**

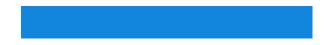

Prof. Debashish Barman, Assistant Professor, HoD, Computer Sc. Email: debashish.barman.13@gmail.com